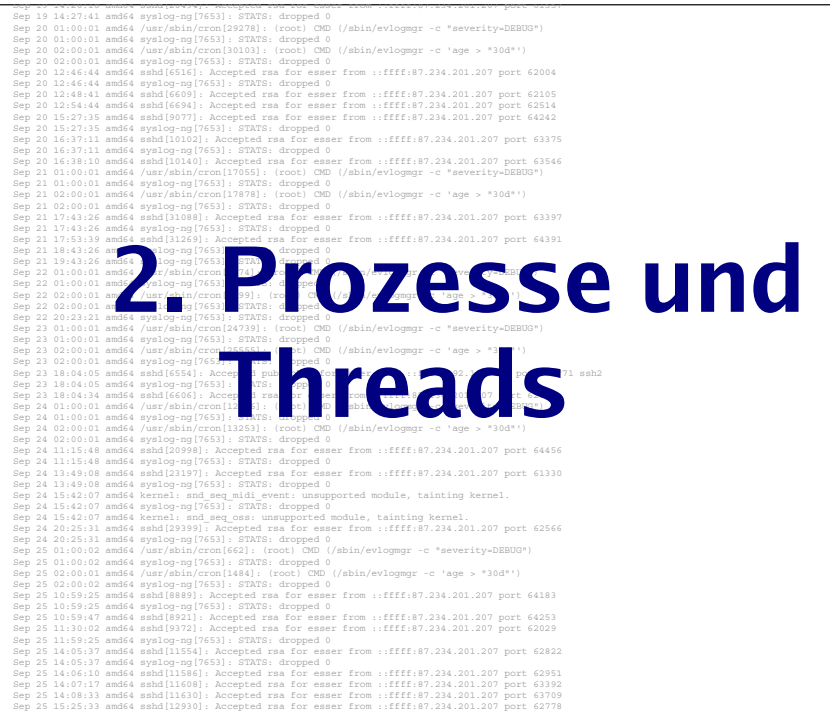

## **Prozesse & Threads: Gliederung**

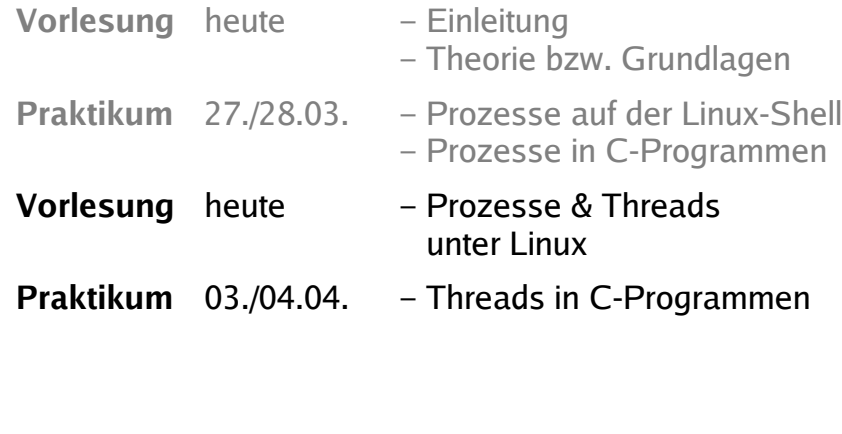

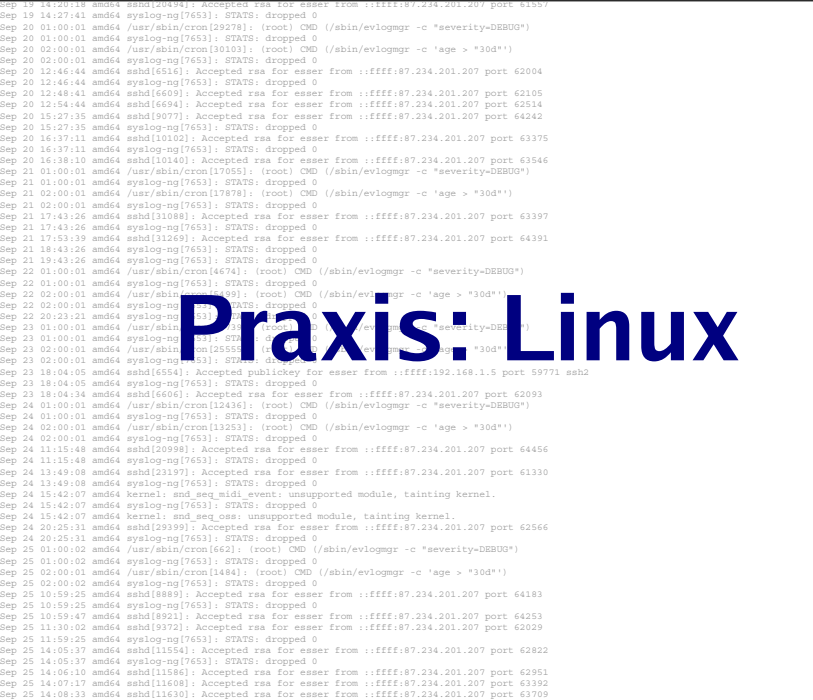

### **Prozesse und Threads erzeugen (1/12)**

• Neuer Prozess: fork ()

Sep 25 15:25:33 amd64 sshd[12930]: Accepted rsa for esser from ::ffff:87.234.201.207 port 62778

```
Hans-Georg Eßer, Hochschule München Betriebssysteme I, SS 2008 2. Prozesse (2/2) – Folie 4
 main()
 {
   int pid = fork(); /* Sohnprozess erzeugen */
   if (pid == 0){
        printf("Ich bin der Sohn, meine PID ist %d.\n", getpid() );
       }
   else
       {
        printf("Ich bin der Vater, mein Sohn hat die PID %d.\n", 
 pid);
       }
 }
```
# **Prozesse und Threads erzeugen (2/12)**

### • Anderes Programm starten: fork + exec

```
main()int pid=fork(); /* Sohnprozess erzeugen */
 if (pid == 0) {
       /* Sohn startet externes Programm */
       execl( "/usr/bin/gedit", "/etc/fstab", (char *) 0 );
     }
 else {
       printf("Es sollte jetzt ein Editor starten...\n");
     }
}
```
### • Andere Betriebssysteme oft nur: spawn

```
Hans-Georg Eßer, Hochschule München Betriebssysteme I, SS 2008 2. Prozesse (2/2) – Folie 5
 main()int ecode=spawn("c:\system\test.exe"); /* Sohn erzeugen */
 }
```
## **Prozesse und Threads erzeugen (3/12)**

### Warten auf Sohn-Prozess: wait ()

Hans-Georg Eßer, Hochschule München Betriebssysteme I, SS 2008 2. Prozesse (2/2) – Folie 6  $\#$ include <unistd.h>  $/*$  sleep()  $*$ main() { int pid=**fork()**; /\* Sohnprozess erzeugen \*/ if  $(pid == 0)$  $\{$  $sleep(2);$   $/*$  2 sek. schlafen legen  $*$ / printf("Ich bin der Sohn, meine PID ist %d\n", getpid() ); } else  $\{$  printf("Ich bin der Vater, mein Sohn hat die PID %d\n", pid); **wait()**; /\* auf Sohn warten \*/ } }

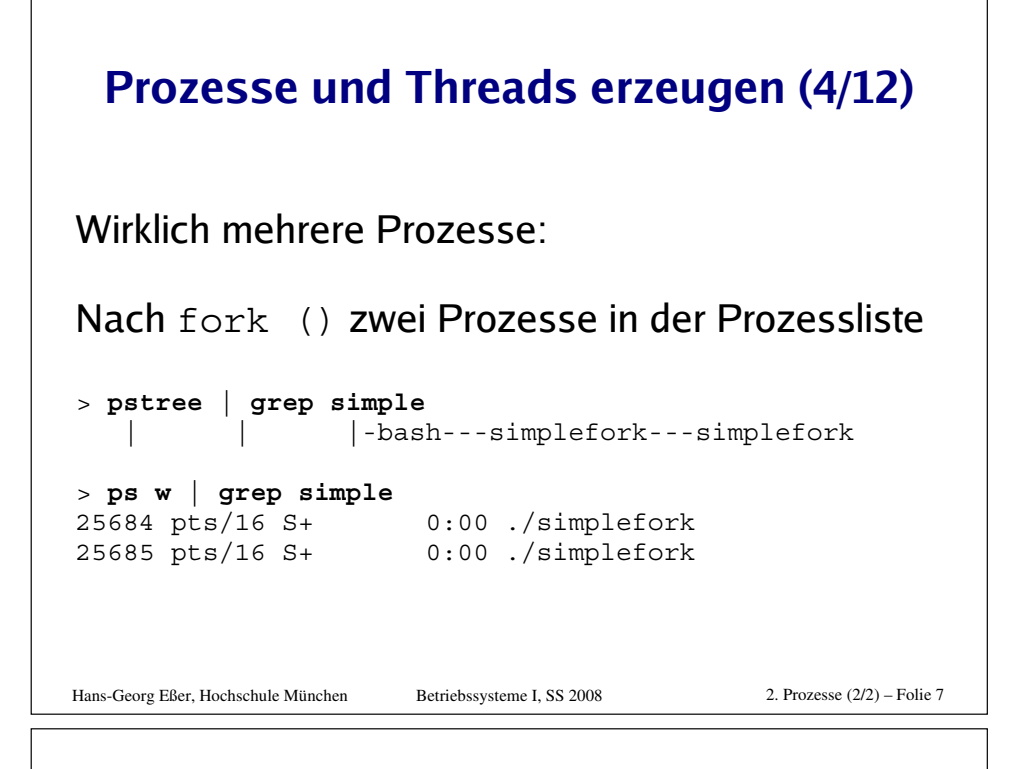

### **Prozesse und Threads erzeugen (5/12)**

Linux: pthread-Bibliothek (POSIX Threads)

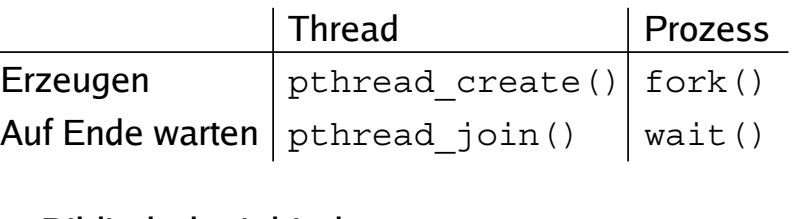

- Bibliothek einbinden: #include <pthread.h>
- Kompilieren: gcc -lpthread -o prog prog.c

Hans-Georg Eßer, Hochschule München Betriebssysteme I, SS 2008 2. Prozesse (2/2) – Folie 8

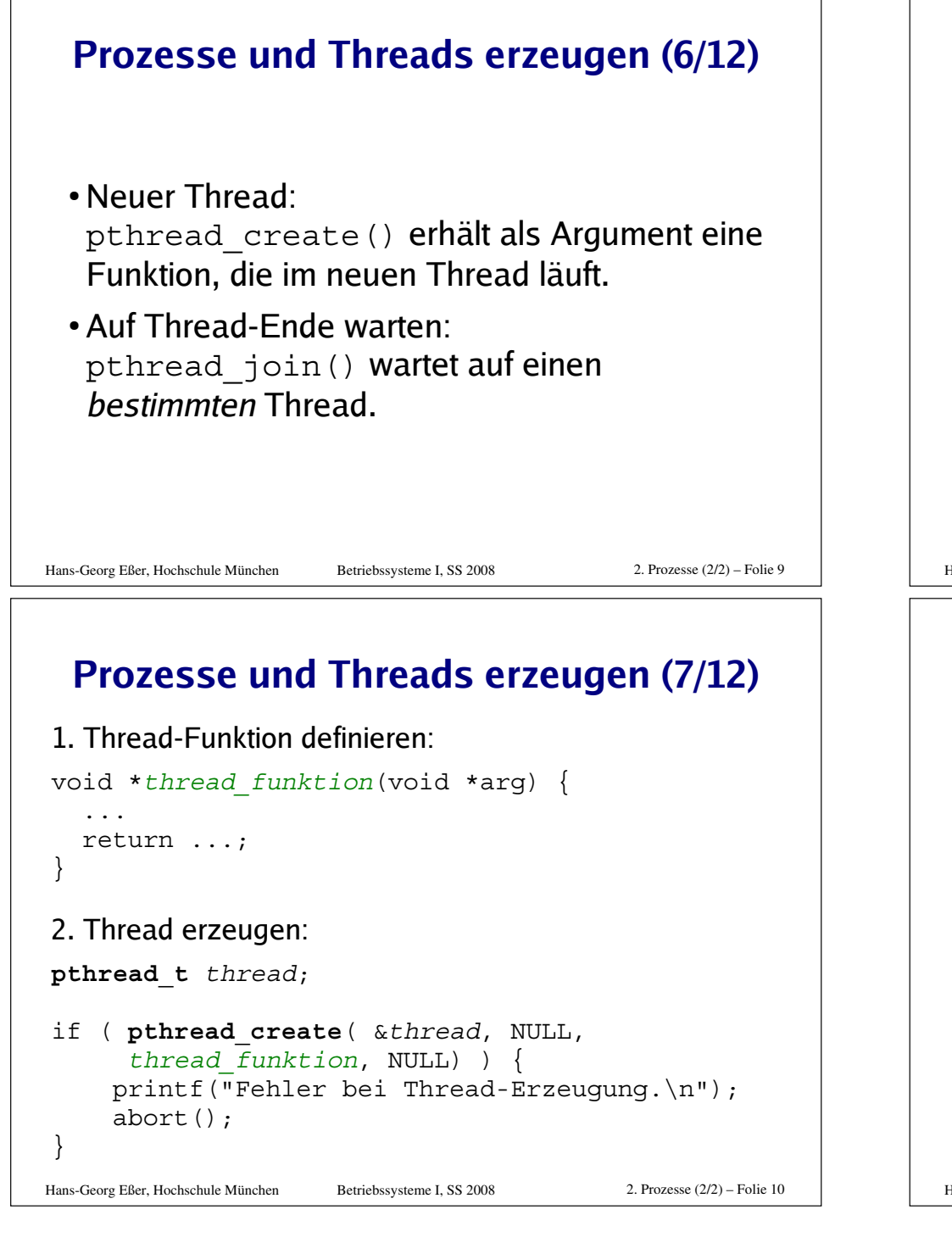

#### Hans-Georg Eßer, Hochschule München Betriebssysteme I, SS 2008 2. Prozesse (2/2) – Folie 11 **Prozesse und Threads erzeugen (8/12)** #include <pthread.h> #include <stdlib.h> #include <unistd.h> void \*thread\_function1(void \*arg) { int i; for  $(i=0; i<10; i++)$ printf("Thread 1 sagt Hi!\n"); sleep(1); } return NULL; } void \*thread\_function2(void \*arg) { int i; for  $(i=0; i<10; i++)$  printf("Thread 2 sagt Hallo!\n"); sleep(1); } return NULL; } int main(void) { **pthread\_t mythread1; pthread\_t mythread2;** if ( **pthread\_create( &mythread1, NULL, thread\_function1, NULL)** ) { printf("Fehler bei Thread-Erzeugung.");  $abort()$ ; } sleep(5); if ( **pthread\_create( &mythread2, NULL, thread\_function2, NULL)** ) { printf("Fehler bei Thread-Erzeugung ."); abort(); } sleep(5); printf("bin noch hier...\n"); if ( **pthread\_join ( mythread1, NULL )** ) { printf("Fehler beim Join."); abort $()$ . } printf("Thread 1 ist weg\n"); if ( **pthread\_join ( mythread2, NULL )** ) { printf("Fehler beim Join.");  $abort()$ : } printf("Thread 2 ist weg\n"); exit(0); }

### **Prozesse und Threads erzeugen (9/12)**

### Keine "Vater-" oder "Kind-Threads"

- POSIX-Threads kennen keine Verwandtschaft wie Prozesse (Vater- und Sohnprozess)
- Zum Warten auf einen Thread ist Thread-Variable nötig: pthread\_join (thread, ..)

### **Prozesse und Threads erzeugen (10/12)**

Prozess mit mehreren Threads:

- Nur ein Eintrag in normaler Prozessliste
- Status: "I", multi-threaded
- $\bullet$  Über  $\text{ps}\phantom{.}$  -eLf Thread-Informationen
	- . NLWP: Number of light weight processes • LWP: Thread ID

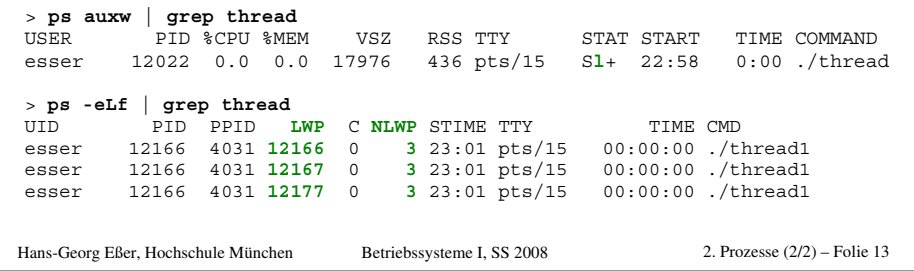

## **Prozesse und Threads erzeugen (11/12)**

### **Unterschiedliche Semantik:**

- Prozess erzeugen mit fork ()
	- erzeugt zwei (fast) identische Prozesse,
	- beide Prozesse setzen Ausführung an gleicher Stelle fort (nach Rückkehr aus fork-Aufruf)
- Thread erzeugen mit pthread create (..., funktion, ...)
	- erzeugt neuen Thread, der in die angeg. Funktion springt
	- erzeugender Prozess setzt Ausführung hinter pthread create-Aufruf fort

Hans-Georg Eßer, Hochschule München Betriebssysteme I, SS 2008 2. Prozesse (2/2) – Folie 14

### **Prozesse und Threads erzeugen (12/12)**

### Posix-Thread vs. Kernel-Thread:

- $\bullet$  Ein mit clone erzeugter (Kernel-) Thread ist nicht dasselbe wie ein mit pthread\_create erzeugter Posix-Thread!
- Posix-Bibliothek muss das gewünschte (Standard-) Verhalten über die von Linux bereitgestellten (c1one-/Kernel-) Threads implementieren.

#### Hans-Georg Eßer, Hochschule München Betriebssysteme I, SS 2008 2. Prozesse (2/2) – Folie 15

## **Prozessliste (1/8)**

Kernel unterscheidet nicht zwischen Prozessen und Threads.

- · Doppelt verkettete, ringförmige Liste
- •Jeder Eintrag vom Typ struct task\_struct
- •Typ definiert in include/linux/sched.h
- · Enthält alle Informationen, die Kernel benötigt
- $\bullet$  <code>task\_struct-Definition 132 Zeilen lang!</code>
- Maximale PID: 32767 (short int)

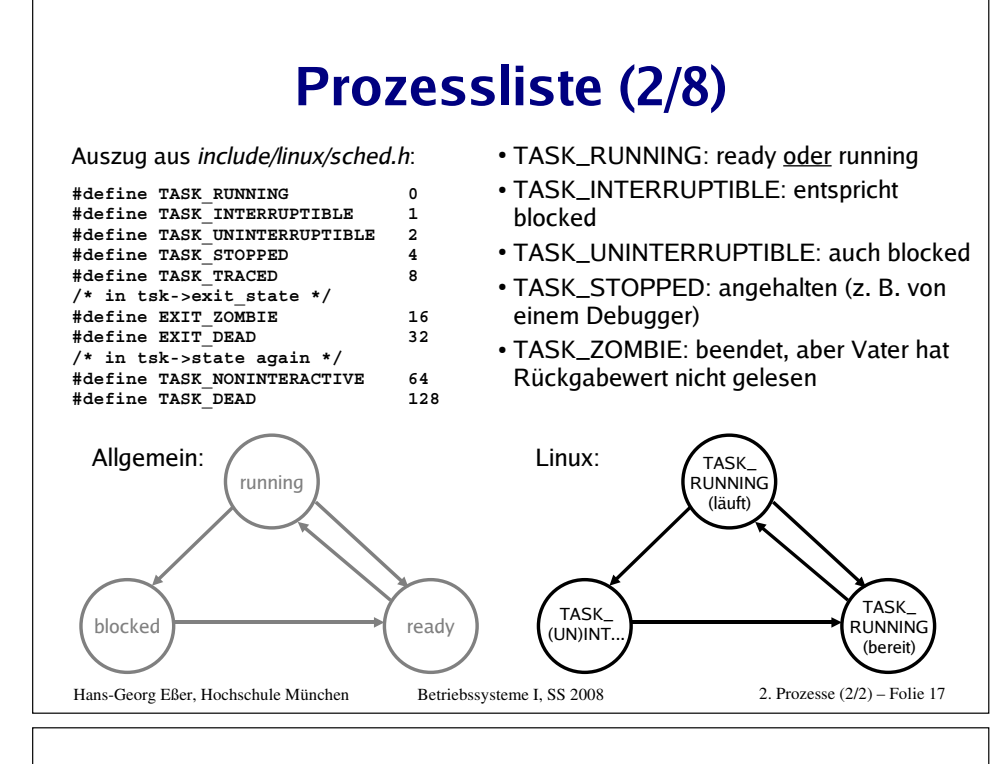

## **Prozessliste (3/8)**

Verwandtschaftsverhältnisse (alte Linux-Version)

#### struct task\_struct {

#### $1.1.1$

struct task struct \*p opptr, \*p pptr, \*p cptr, \*p ysptr, \*p osptr;

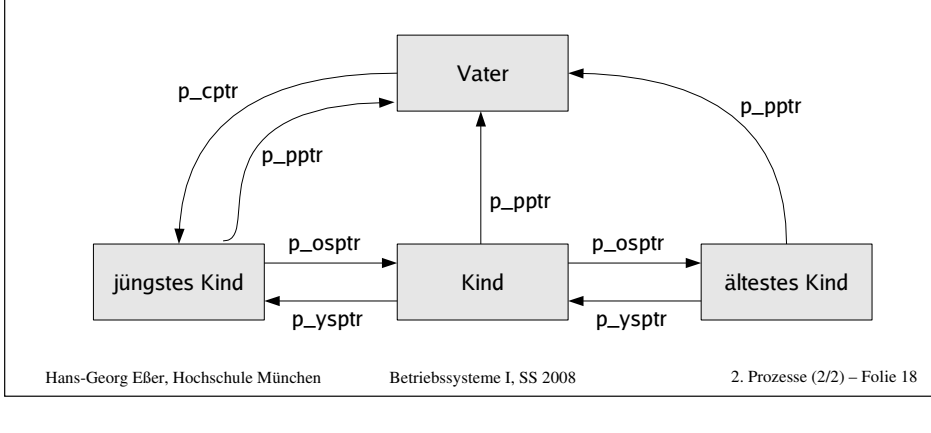

## **Prozessliste (4/8)**

### Verwandtschaftsverhältnisse (neue Linux-Version)

#### struct task struct {

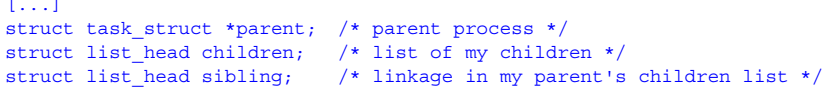

#### Zugriff auf alle Kinder:

list for each(list, &current->children)  $task = list entry(list, struct task struct, sibling);$ /\* task zeigt jetzt auf eines der Kinder \*/

#### Vom aktuellen Pfad durch den Prozessbaum bis zu init

Betriebssysteme I. SS 2008

for (task = current; task !=  $\&$ init task; task = task->parent) {

Hans-Georg Eßer, Hochschule München

2. Prozesse  $(2/2)$  – Folie 19

#### **Prozessliste (5/8) Prozessgruppen und Sessions** struct signal struct { struct task struct {  $/*$  iob control IDs  $*/$  $1.1.1$ Process Group ID struct task struct \*qroup leader; pid t pgrp;  $/*$  threadgroup leader \*/ pid t tty old pgrp;  $1.1.1$ pid t session: Session ID  $/*$  signal handlers \*/ /\* boolean value for session struct signal struct \*signal; qroup leader  $*/$ int leader: · Jeder Prozess Mitglied einer Prozessgruppe • Process Group ID (PGID) - ps i

· current->signal->pgrp

Hans-Georg Eßer. Hochschule München

Betriebssysteme I. SS 2008

## **Prozessliste (6/8)** Prozessaruppen • Signale an alle Mitglieder einer Prozessgruppe: killpg(pgrp, sig); • Warten auf Kinder aus der eigenen Prozessgruppe: waitpid(0,  $&$ status, ...); • oder einer speziellen Prozessgruppe: waitpid(-pgrp, &status,  $\ldots$ ); 2. Prozesse  $(2/2)$  – Folie 21 Hans-Georg Eßer, Hochschule München Betriebssysteme I. SS 2008

## **Prozessliste (7/8)**

### **Sessions**

- Meist beim Starten einer Login-Shell neu erzeugt
- Alle Prozesse, die aus dieser Shell gestartet werden, gehören zur Session
- Gemeinsames "kontrollierendes TTY"

## **Prozessliste (8/8)**

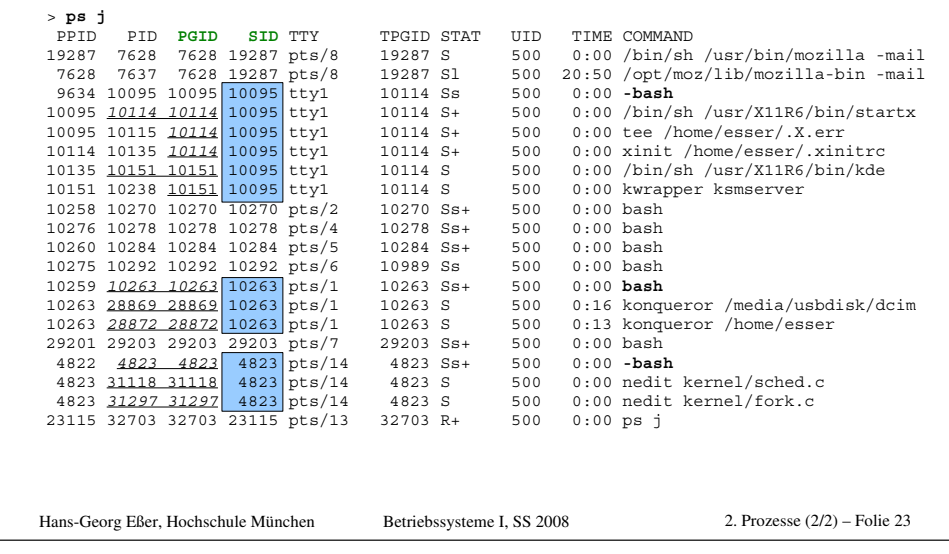

## Prozesserzeugung (1/2)

Wichtigste Datei in den Kernel-Quellen: kernel/fork.c (enthält u. a. copy process)

- . fork() ruft clone() auf.
- . clone() ruft do fork() auf, und
- . do fork() ruft copy process() auf

2. Prozesse  $(2/2)$  – Folie 22

Hans-Georg Eßer. Hochschule München

## Prozesserzeugung (2/2)

copy process() macht:

- · dup task struct (): neuer Kernel Stack. thread info Struktur, task struct-Eintrag
- · Kind-Status auf TASK UNINTERRUPTIBLE
- · copy flags(): PF FORKNOEXEC
- . get pid(): Neue PID für Kind vergeben
- Je nach clone () Parametern offene Dateien, Signal-Handler, Prozess-Speicherbereiche etc. kopieren oder gemeinsam nutzen
- Verbleibende Rechenzeit aufteilen (-> Scheduler)

Danach: aufwecken, starten (Kind kommt vor Vater dran) Betriebssysteme I. SS 2008

Hans-Georg Eßer, Hochschule München

2. Prozesse  $(2/2)$  – Folie 25

## Threads im Kernel (1/3)

- . Linux verwendet für Threads und Prozesse die gleichen Verwaltungsstrukturen (task list)
- Thread: Prozess, der sich mit anderen Prozessen bestimmte Ressourcen teilt, z. B.
	- virtueller Speicher
	- offene Dateien
- Jeder Thread hat task struct und sieht für den Kernel wie ein normaler Prozess aus

## Threads im Kernel (2/3)

• Fundamental anders als z. B. Windows und Solaris

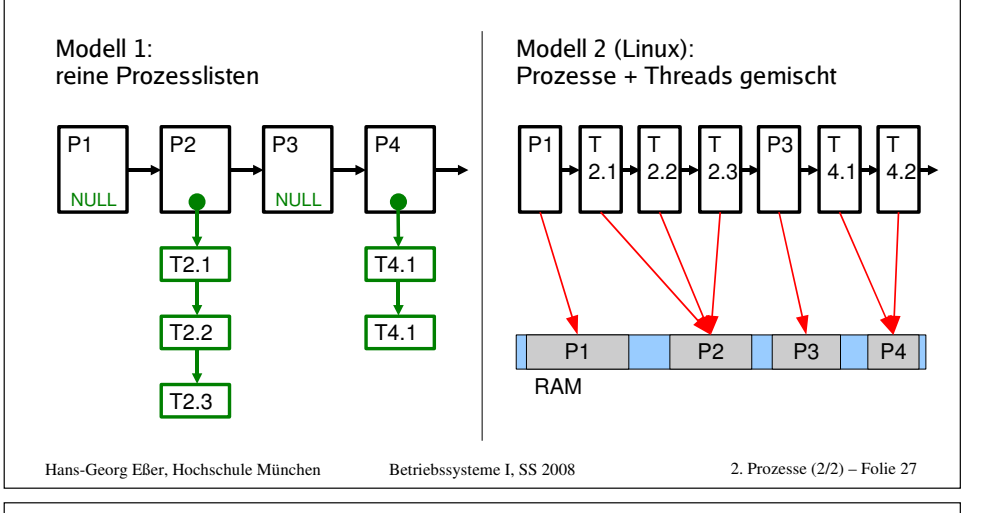

## Threads im Kernel (3/3)

- Thread-Erzeugung: auch über clone ()
- · einfach andere Aufrufparameter:
	- Prozess: fork -> clone (SIGCHLD, 0);
	- $\cdot$  Thread:

clone (CLONE VM | CLONE FS | CLONE FILES | CLONE SIGHAND, 0); (vm: virtual memory, fs: Dinge wie Arbeitsverzeichnis, Umask, Root-Verzeichnis des Prozesses, files: offene Dateien, sighand: Signal Handlers)

2. Prozesse  $(2/2)$  – Folie 26